# <span id="page-0-0"></span>The Projection Matrix Lecture 25

Robb T. Koether

Hampden-Sydney College

Wed, Nov 6, 2019

Robb T. Koether (Hampden-Sydney College) [The Projection Matrix](#page-35-0) Wed, Nov 6, 2019 1/32

4 0 8 1  $\leftarrow$   $\Box$ 

Þ

 $2Q$ 

 $\mathbf{A} \equiv \mathbf{A} \cdot \mathbf{A} \equiv \mathbf{A}$ 

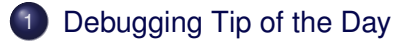

- [The Graphics Pipeline](#page-4-0)
- [Eye Coordinates to Clip Coordinates](#page-9-0)
- 4 [Clip Coordinates to Normalized Device Coordinates](#page-24-0)
- 5 [Creating the Projection Matrix](#page-26-0)
- **[Orthogonal Projections](#page-31-0)**

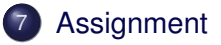

B

 $\Omega$ 

化重氮化 医下

4 ロト 4 何 ト

<span id="page-2-0"></span>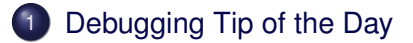

- **[The Graphics Pipeline](#page-4-0)**
- [Eye Coordinates to Clip Coordinates](#page-9-0)
- 4 [Clip Coordinates to Normalized Device Coordinates](#page-24-0)
- **[Creating the Projection Matrix](#page-26-0)**
- **[Orthogonal Projections](#page-31-0)**

#### **[Assignment](#page-34-0)**

E

 $\Omega$ 

 $\mathcal{A} \oplus \mathcal{A} \rightarrow \mathcal{A} \oplus \mathcal{A}$ 

4 ロト 4 何 ト

## Debugging Tip of the Day

- To locate the statement causes the program to crash, first comment out all statements within the function.
- $\bullet$  Run the program.
- Then uncomment the statements one by one, running the program each time until it crashes.
- At that point, you have found the statement that is causing the crash.

### <span id="page-4-0"></span>[Debugging Tip of the Day](#page-2-0)

- [The Graphics Pipeline](#page-4-0)
- [Eye Coordinates to Clip Coordinates](#page-9-0)
- 4 [Clip Coordinates to Normalized Device Coordinates](#page-24-0)
- **[Creating the Projection Matrix](#page-26-0)**
- **[Orthogonal Projections](#page-31-0)**

### **[Assignment](#page-34-0)**

E

 $\Omega$ 

化重氮化 医下

4 ロト 4 何 ト

## The Graphics Pipeline

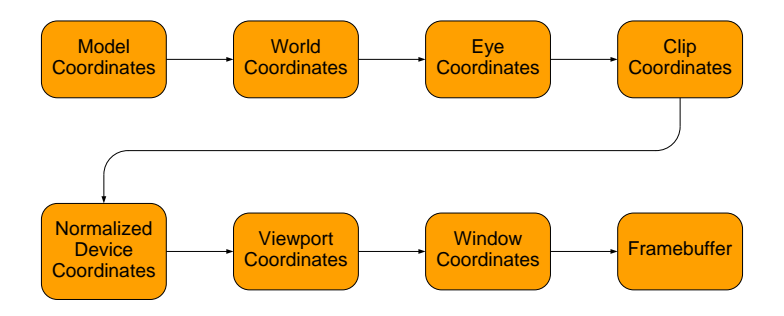

 $2Q$ 

K ロ H K 個 H K 경 H K 경 H ( 경

## The Graphics Pipeline

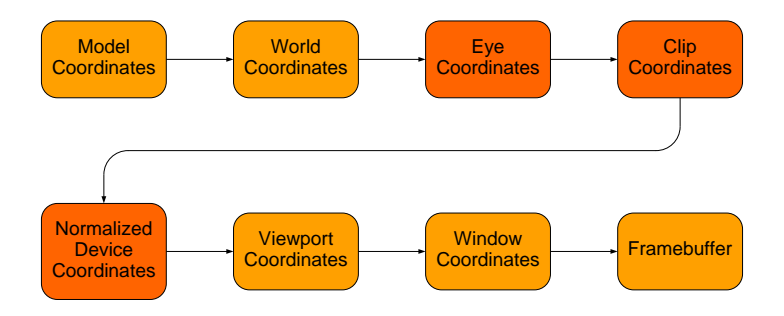

 $2Q$ 

K ロ H K 個 H K 경 H K 경 H ( 경

- Points are stored in homogeneous coordinates (*x*, *y*, *z*, *w*).
- The true 3D coordinates are  $\left(\frac{x}{M}\right)$  $\frac{x}{w}$ ,  $\frac{y}{w}$ *w* , *z w* .
- Therefore, for example, the points  $(4, 3, 2, 1)$  and  $(8, 6, 4, 2)$ represent the same 3D point (4, 3, 2).
- This fact will play a crucial role in the projection matrix.

### • Eye coordinates

- The camera is at the origin, looking in the negative *z*-direction.
- View frustrum (right, left, bottom, top, near, far).
- Normalized device coordinates

$$
-1 \leq x \leq 1
$$
  

$$
-1 \leq y \leq 1
$$
  

$$
-1 \leq z \leq 1
$$

4 0 5

 $\Box$ 

ヨト

## <span id="page-9-0"></span>[Debugging Tip of the Day](#page-2-0)

- **[The Graphics Pipeline](#page-4-0)** 
	- [Eye Coordinates to Clip Coordinates](#page-9-0)
- 4 [Clip Coordinates to Normalized Device Coordinates](#page-24-0)
- **[Creating the Projection Matrix](#page-26-0)**
- **[Orthogonal Projections](#page-31-0)**

## **[Assignment](#page-34-0)**

B

 $\Omega$ 

ヨト イヨト

4 ロト 4 何 ト

- Points in eye coordinates must be transformed into normalized device coordinates.
- But first they are transformed to clipping coordinates.

- For example, the near-upper-right corner  $(r, t, -n, 1)$  in eye coordinates is transformed to  $(n, n, -n, n)$  in clip coordinates.
- The far-bottom-left corner  $\left(I\right)\left(I\right)$  $\left(\frac{f}{n}\right)$  ,  $b\left(\frac{f}{n}\right)$  $\left(\frac{f}{n}\right), -f, 1$ ) in eye coordinates is transformed to (−*f*, −*f*, *f*, *f*) in clip coordinates.
- This is done in two steps.

- For example, the near-upper-right corner (*r*, *t*, −*n*, 1) in eye coordinates is transformed to  $(n, n, -n, n)$  in clip coordinates.
- The far-bottom-left corner  $\left(I\right)\left(I\right)$  $\left(\frac{f}{n}\right)$  ,  $b\left(\frac{f}{n}\right)$  $\left(\frac{f}{n}\right), -f, 1$ ) in eye coordinates is transformed to (−*f*, −*f*, *f*, *f*) in clip coordinates.
- This is done in two steps.
- By the way, this is why the ratio  $\frac{f}{n}$  should not be too large.

- For example, the near-upper-right corner (*r*, *t*, −*n*, 1) in eye coordinates is transformed to  $(n, n, -n, n)$  in clip coordinates.
- The far-bottom-left corner  $\left(I\right)\left(I\right)$  $\left(\frac{f}{n}\right)$  ,  $b\left(\frac{f}{n}\right)$  $\left(\frac{f}{n}\right), -f, 1$ ) in eye coordinates is transformed to  $(-f, -f, f, f)$  in clip coordinates.
- This is done in two steps.
- By the way, this is why the ratio  $\frac{f}{n}$  should not be too large.
- Erik, what happens if  $\frac{f}{n}$  is too large?

• In the first step (near plane),

$$
(r, t, -n, 1) \rightarrow (nr, nt, -n, n)
$$
  
\n
$$
(l, t, -n, 1) \rightarrow (nl, nt, -n, n)
$$
  
\n
$$
(r, b, -n, 1) \rightarrow (nr, nb, -n, n)
$$
  
\n
$$
(l, b, -n, 1) \rightarrow (nl, nb, -n, n)
$$

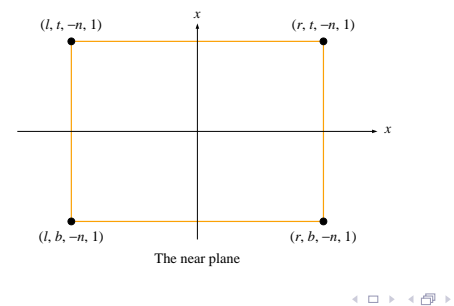

E.

 $2Q$ 

 $\mathcal{A} \oplus \mathcal{B} \rightarrow \mathcal{A} \oplus \mathcal{B}$ 

• In the first step (near plane),

$$
(r, t, -n, 1) \rightarrow (nr, nt, -n, n)
$$
  
\n
$$
(l, t, -n, 1) \rightarrow (nl, nt, -n, n)
$$
  
\n
$$
(r, b, -n, 1) \rightarrow (nr, nb, -n, n)
$$
  
\n
$$
(l, b, -n, 1) \rightarrow (nl, nb, -n, n)
$$

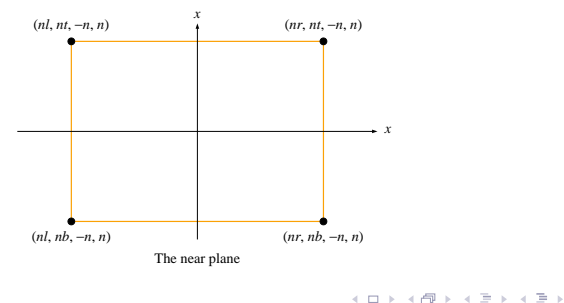

E.

 $2Q$ 

#### • and

$$
\left(r\left(\frac{f}{n}\right), t\left(\frac{f}{n}\right), -f, 1\right) \rightarrow (fr, ft, f, f)
$$
\n
$$
\left(l\left(\frac{f}{n}\right), t\left(\frac{f}{n}\right), -f, 1\right) \rightarrow (fl, ft, f, f)
$$
\n
$$
\left(r\left(\frac{f}{n}\right), b\left(\frac{f}{n}\right), -f, 1\right) \rightarrow (fr, fb, f, f)
$$
\n
$$
\left(l\left(\frac{f}{n}\right), b\left(\frac{f}{n}\right), -f, 1\right) \rightarrow (fl, fb, f, f).
$$

Robb T. Koether (Hampden-Sydney College) [The Projection Matrix](#page-0-0) Wed, Nov 6, 2019 14/32

目

 $2Q$ 

イロト イ部 トイモト イモト

• This is accomplished by the perspective matrix is

$$
\mathbf{P}_1 = \left( \begin{array}{cccc} n & 0 & 0 & 0 \\ 0 & n & 0 & 0 \\ 0 & 0 & -\frac{f+n}{f-n} & -\frac{2fn}{f-n} \\ 0 & 0 & -1 & 0 \end{array} \right).
$$

• Note the bottom row.

∋⇒

 $\Omega$ 

• In the second step,

$$
(nr, nt, -n, n) \rightarrow (n, n, -n, n)
$$
  
\n
$$
(nl, nt, -n, n) \rightarrow (-n, n, -n, n)
$$
  
\n
$$
(nr, nb, -n, n) \rightarrow (n, -n, -n, n)
$$
  
\n
$$
(nl, nb, -n, n) \rightarrow (-n, n, -n, n)
$$

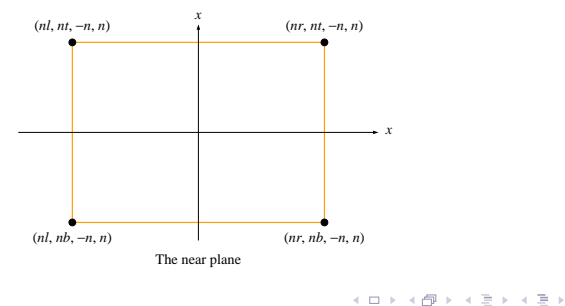

E.

 $2Q$ 

• In the second step,

$$
(nr, nt, -n, n) \rightarrow (n, n, -n, n)
$$
  
\n
$$
(nl, nt, -n, n) \rightarrow (-n, n, -n, n)
$$
  
\n
$$
(nr, nb, -n, n) \rightarrow (n, -n, -n, n)
$$
  
\n
$$
(nl, nb, -n, n) \rightarrow (-n, n, -n, n)
$$

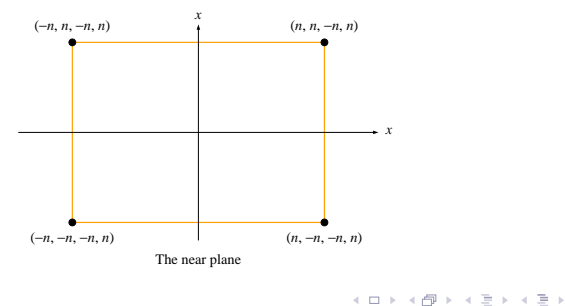

E.

 $2Q$ 

• and

$$
(fr, ft, f, f) \rightarrow (f, f, f, f)
$$
  
\n
$$
(fl, ft, f, f) \rightarrow (-f, f, f, f)
$$
  
\n
$$
(fr, tb, f, f) \rightarrow (f, -f, f, f)
$$
  
\n
$$
(fl, tb, f, f) \rightarrow (-f, -f, f, f).
$$

Robb T. Koether (Hampden-Sydney College) [The Projection Matrix](#page-0-0) Wed, Nov 6, 2019 17/32

目

 $2Q$ 

イロト イ部 トイモト イモト

• This is accomplished by the matrix

$$
\textbf{P}_2 = \left(\begin{array}{cccc} \frac{2}{r-1} & 0 & 0 & -\frac{r+1}{r-1} \\ 0 & \frac{2}{t-b} & 0 & -\frac{t+b}{t-b} \\ 0 & 0 & 1 & 0 \\ 0 & 0 & 0 & 1 \end{array}\right).
$$

E

 $299$ 

 $\left\{ \begin{array}{ccc} \square & \times & \wedge & \square & \vee & \vee & \square & \vdash & \vee & \square & \vdash & \vee & \square & \vdash \end{array} \right.$ 

- The product of the two transformations is the projection matrix.
- It is the matrix that transforms points from eye coordinates to clip coordinates.

$$
\mathbf{P} = \mathbf{P}_2 \mathbf{P}_1 = \left( \begin{array}{cccc} \frac{2n}{r-1} & 0 & \frac{r+1}{r-1} & 0 \\ 0 & \frac{2n}{t-b} & \frac{t+b}{t-b} & 0 \\ 0 & 0 & -\frac{t+n}{t-n} & -\frac{2tn}{t-n} \\ 0 & 0 & -1 & 0 \end{array} \right).
$$

Robb T. Koether (Hampden-Sydney College) [The Projection Matrix](#page-0-0) Wed, Nov 6, 2019 19/32

 $QQ$ 

ヨト イヨト

∢ □ ▶ ィ <sup>□</sup> ▶

• In clip coordinates, a point  $P(x, y, z, w)$  is clipped if

 $|x| > w$  or  $|y| > w$  or  $|z| > w$ .

 $299$ 

イロト イ押ト イヨト イヨト ニヨー

- <span id="page-24-0"></span>[Debugging Tip of the Day](#page-2-0)
- **[The Graphics Pipeline](#page-4-0)**
- [Eye Coordinates to Clip Coordinates](#page-9-0)

## 4 [Clip Coordinates to Normalized Device Coordinates](#page-24-0)

- **[Creating the Projection Matrix](#page-26-0)**
- **[Orthogonal Projections](#page-31-0)**

## **[Assignment](#page-34-0)**

B

 $\Omega$ 

イロト イ押ト イヨト イヨト

- This is followed by the homogeneous divide, or perspective division.
- **•** It is a *nonlinear* transformation.
- **It transforms clip coordinates to normalized device coordinates.**
- For example,

$$
(n, n, -n, n) \rightarrow (1, 1, -1) \n(-f, -f, f, f) \rightarrow (-1, -1, 1)
$$

B

- <span id="page-26-0"></span>[Debugging Tip of the Day](#page-2-0)
- **[The Graphics Pipeline](#page-4-0)**
- [Eye Coordinates to Clip Coordinates](#page-9-0)
- 4 [Clip Coordinates to Normalized Device Coordinates](#page-24-0)
- 5 [Creating the Projection Matrix](#page-26-0)
- **[Orthogonal Projections](#page-31-0)**

## **[Assignment](#page-34-0)**

B

 $\Omega$ 

 $\exists x \in \mathbb{R}$ 

 $\sim$ 

4 ロト 4 何 ト

### Example (Creating the Projection Matrix)

```
glMatrixMode(GL_PROJECTION);
glLoadIdentity();
glFrustum(l, r, b, t, n, f);
```
#### • The function

```
glFrustum(l, r, b, t, n, f)
```
creates this matrix and multiplies the current projection matrix by it.

 $\Omega$ 

 $(0.125 \times 10^{-14} \text{ m}) \times 10^{-14} \text{ m} \times 10^{-14} \text{ m}$ 

### • The function

gluPerspective(angle, ratio, near, far) also creates the projection matrix by calculating *r*, *l*, *t*, and *b*.

B

 $\Omega$ 

ヨト イヨト

∢ □ ▶ ィ <sup>□</sup> ▶

# The Projection Matrix

• The formulas are

$$
t = n \tan \left( \frac{angle}{2} \right)
$$
  
\n
$$
b = -t
$$
  
\n
$$
r = t \cdot ratio
$$
  
\n
$$
l = -r
$$
  
\n
$$
n = near
$$
  
\n
$$
f = far
$$

目

 $2Q$ 

イロトメ部 トメモトメモト

• When choosing the near and far planes in the gluPerspective() call, why not let *n* be very small, say 0.000001, and let *f* be very large, say 1000000.0?

4 0 5

ミトイミ

- <span id="page-31-0"></span>[Debugging Tip of the Day](#page-2-0)
- **[The Graphics Pipeline](#page-4-0)**
- [Eye Coordinates to Clip Coordinates](#page-9-0)
- 4 [Clip Coordinates to Normalized Device Coordinates](#page-24-0)
- **[Creating the Projection Matrix](#page-26-0)**
- **[Orthogonal Projections](#page-31-0)**

## **[Assignment](#page-34-0)**

B

 $\Omega$ 

ヨト イヨト

4 ロト 4 何 ト

- The matrix for an orthogonal projection is much simpler.
- All it does is rescale the *x*-, *y*-, and *z*-coordinates to [−1, 1].
- The positive direction of *z* is reversed.
- It represents a linear transformation; the *w*-coordinate remains 1.

• The matrix of an orthogonal projection is

$$
\mathbf{P} = \left(\begin{array}{cccc} \frac{2}{r-1} & 0 & 0 & -\frac{r+1}{r-1} \\ 0 & \frac{2}{t-b} & 0 & -\frac{t+b}{t-b} \\ 0 & 0 & -\frac{2}{t-n} & \frac{t+n}{t-n} \\ 0 & 0 & 0 & 1 \end{array}\right)
$$

B

 $299$ 

 $\exists x \in \mathbb{R}$ 

.

 $4$   $\Box$   $\rightarrow$   $4$   $\Box$   $\rightarrow$   $4$ 

- <span id="page-34-0"></span>[Debugging Tip of the Day](#page-2-0)
- **[The Graphics Pipeline](#page-4-0)**
- [Eye Coordinates to Clip Coordinates](#page-9-0)
- 4 [Clip Coordinates to Normalized Device Coordinates](#page-24-0)
- **[Creating the Projection Matrix](#page-26-0)**
- **[Orthogonal Projections](#page-31-0)**

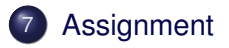

B

 $\Omega$ 

 $\exists x \in \mathbb{R}$ 

 $-41$ 

4 ロト 4 何 ト

#### <span id="page-35-0"></span>Homework

- Read Section 4.4 Parallel projections.
- Read Section 4.5 Perspective projections.
- Read Section 4.6 Perspective projections in OpenGL.
- Read Section 4.7 Perspective-projection matrices.

 $\equiv$ 

 $\Omega$ 

ラメスラメー

4 D.E.  $\leftarrow$   $\leftarrow$   $\leftarrow$